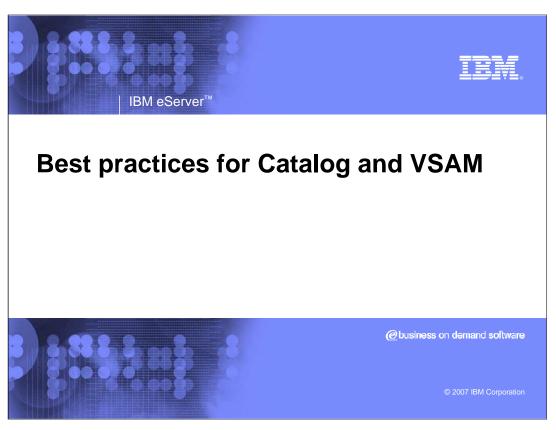

This is a presentation no the Best Practices for Catalog and VSAM

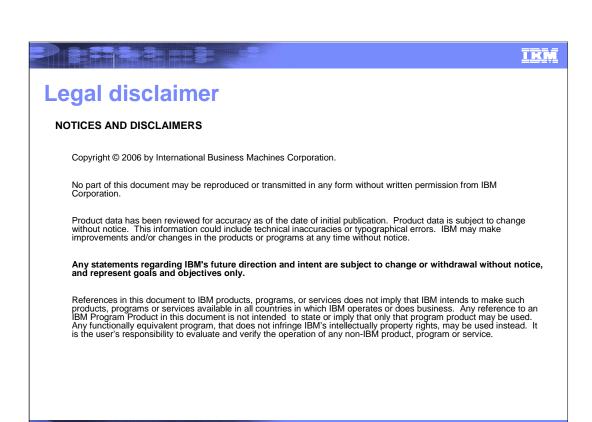

Please read the Legal Disclaimer

© 2007 IBM Corporation

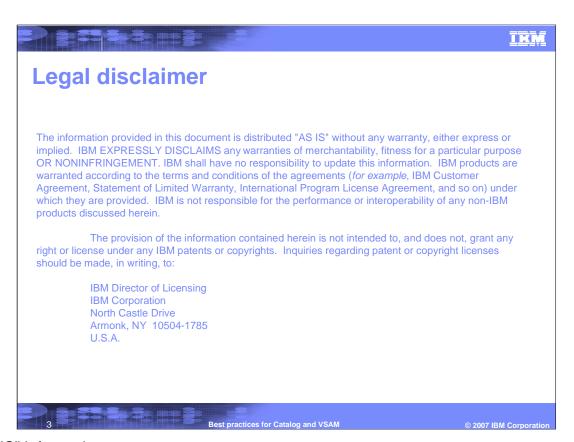

"AS IS" information

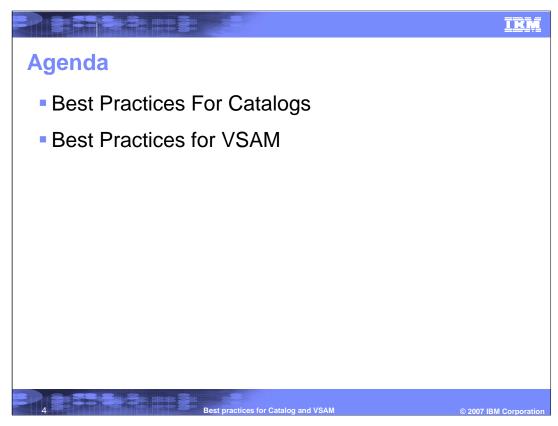

Catalogs and VSAM Best Practices will be discussed

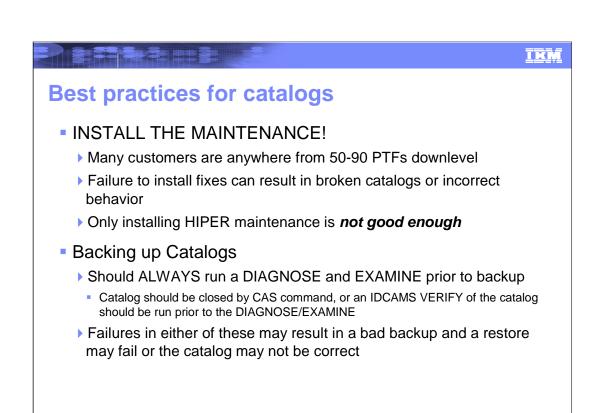

It is important that customers install maintenance and run a DIAGNOSE and EXAMINE prior to backup

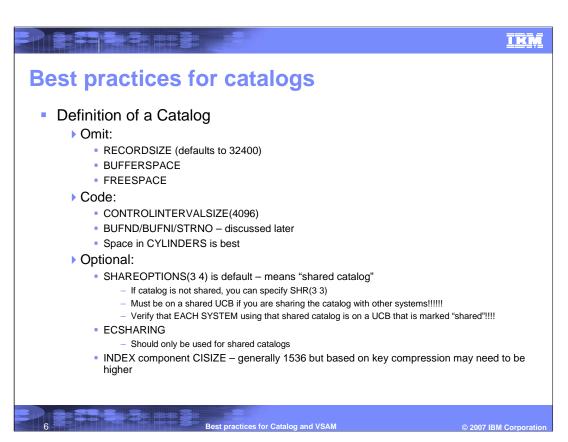

Catalog definition

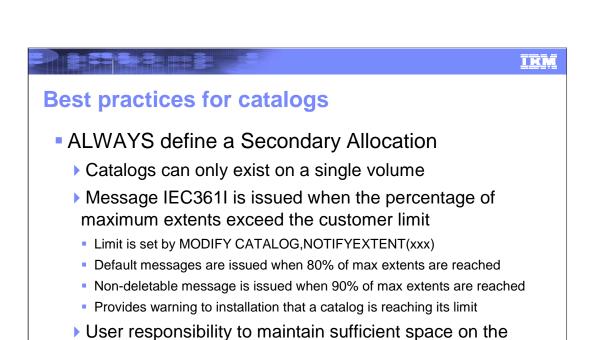

Failure to do this may result in extend failures affecting production jobs

volume to allow the catalog to extend properly

Best practices for Catalog and VSAM © 2007 IBM Corporation

Secondary allocation definition

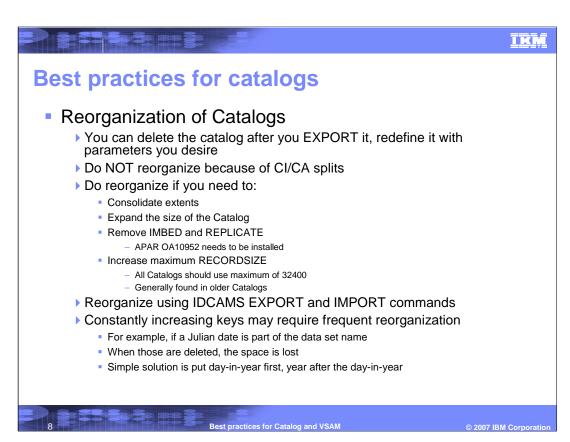

Catalog reorganization

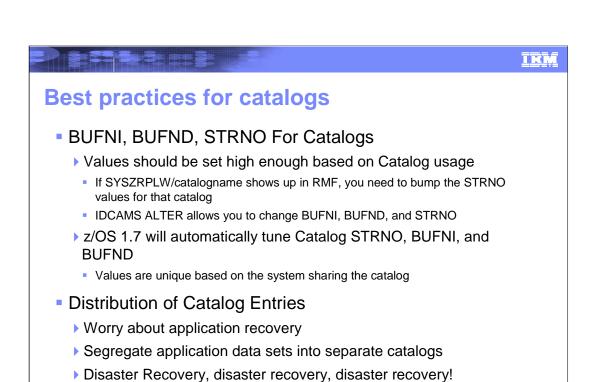

Catalog usage and application recovery

© 2007 IBM Corpo

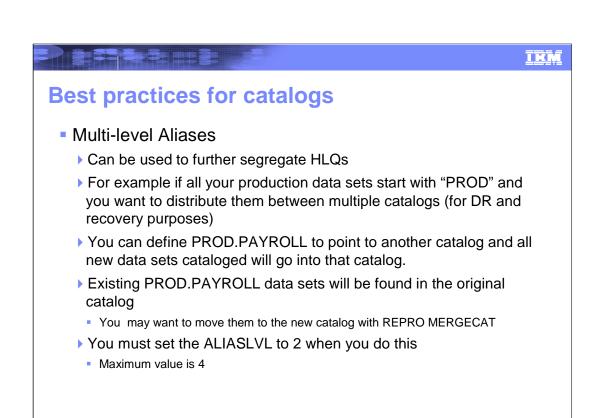

Usage of multi-level aliases

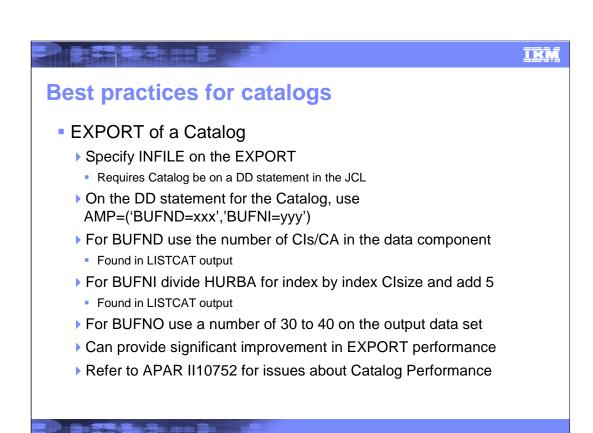

Catalog export

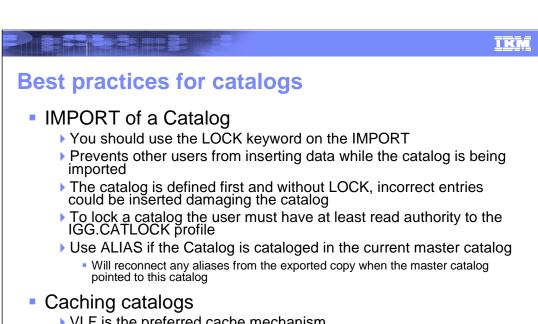

- VLF is the preferred cache mechanism
- If VLF is not enabled, In-storage cache is used
  - In-storage cache limits the storage used
  - VLF can be tuned based on output from RMF

© 2007 IBM Corporati

Catalog import and caching

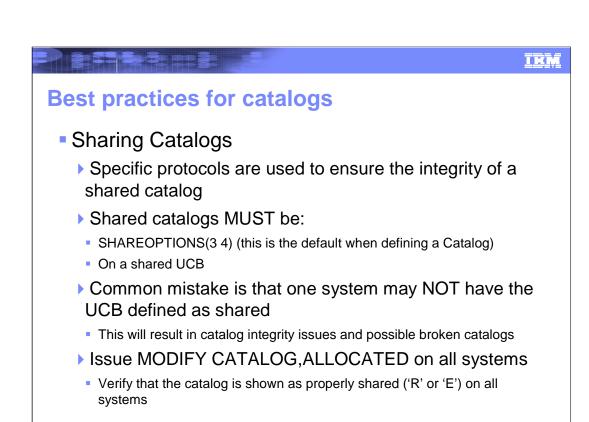

**Shared Catalogs** 

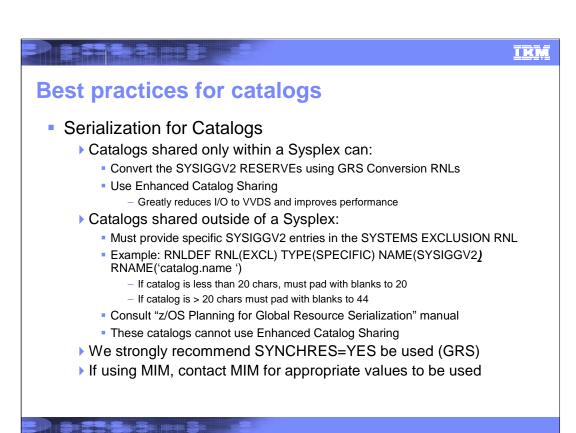

Catalog serialization

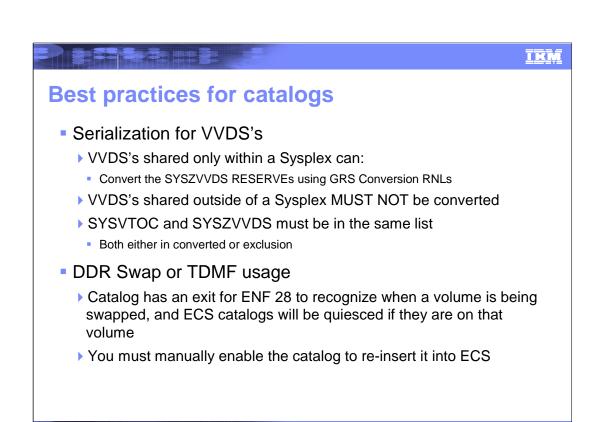

VVDS Serialization, DDR Swap or TDMF usage

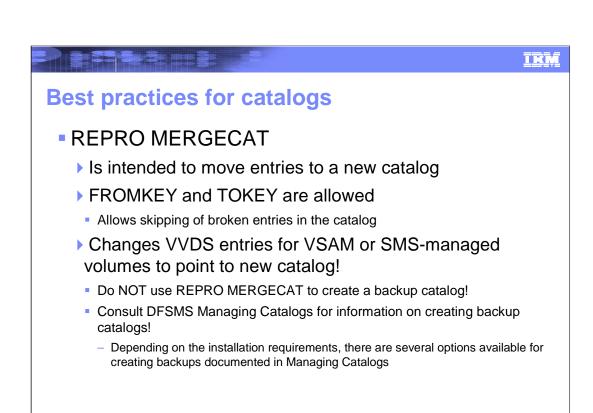

Moving entries to a new catalog

© 2007 IBM Corpora

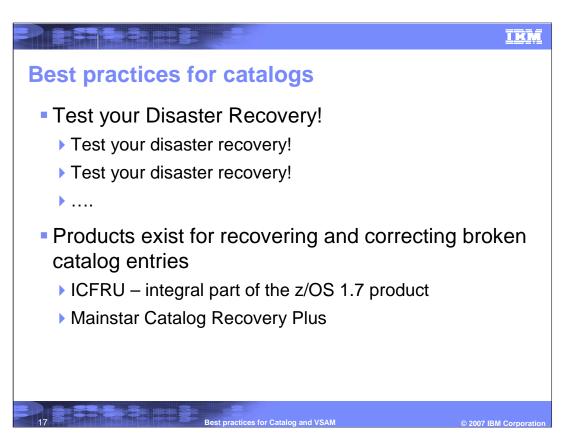

Disaster recovery should be tested

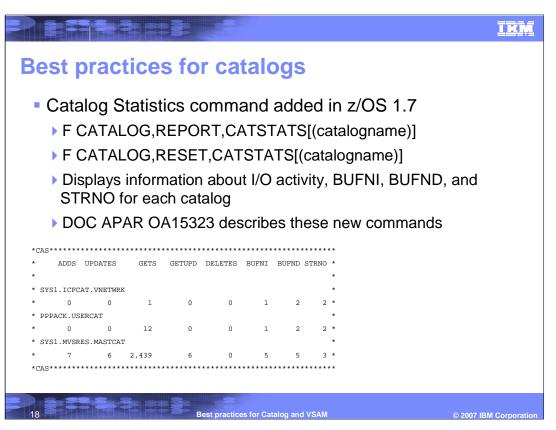

Catalog Statistics command

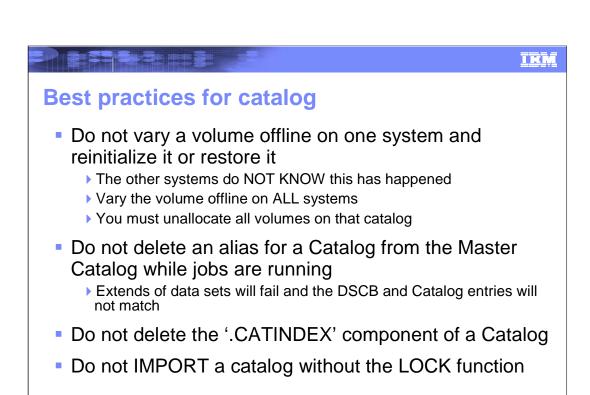

Best practices for Catalog and VSAM © 2007 IBM Corporation

Things to avoid

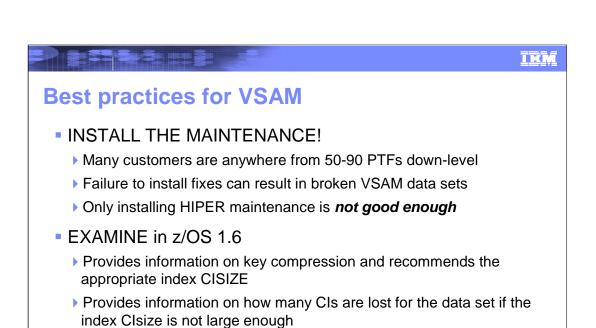

Consult APAR OA11334 for more information

Best practices for Catalog and VSAM © 2007 IBM Corporation

Must Dos

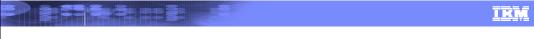

## **Best practices for VSAM**

- Definition of VSAM data sets
  - Many types of data sets, so it's difficult to give specific parameters
  - ▶ For Key-sequenced data sets (KSDS) always specify an explicit allocation for the index, *including a secondary*
  - LSR usage will generally give better performance for direct processing
    - IMS, CICS, SMB
  - ▶ The CISIZE you choose may not match the sizes supported by some application programs
  - IMS and CICS support .5K, 1K, 2K, and 4K increments
  - If you think you need a 1536 CISIZE, choose 2K for these programs

Best practices for Catalog and VSAM © 2007 IBM Corporation

**VSAM** Dataset definition

IKK

## **Best practices for VSAM**

- Enable the Index Trap!
  - V SMS,MONDS(IGWVSAM.BASE.INDEX.TRAP),ON
    - For normal VSAM
  - V SMS,MONDS(IGWVSAM.INDEX.TRAP),ON
    - For VSAM RLS
  - ▶ The index trap will prevent a broken index
    - Message IRM123E is issued for a VSAM hit
    - Message IRM124E is issued for a Catalog hit
    - Message IGW400I is issued for RLS and an ABEND0F4 is issued
  - ▶ APARs OA03570 (Base VSAM) and OW55096 (VSAM RLS) are required to be installed

Best practices for Catalog and V

© 2007 IBM Corporation

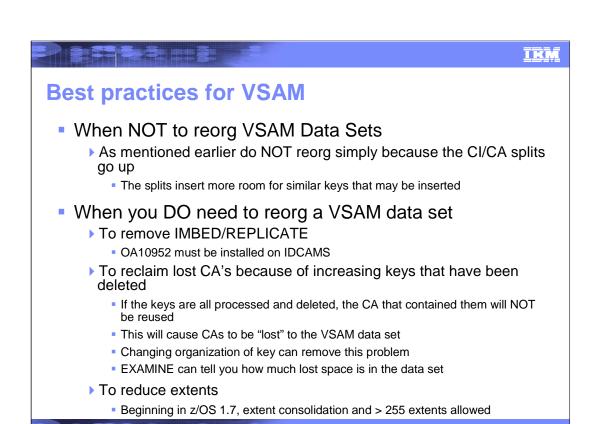

Re-org VSAM dataset

© 2007 IBM Corpor

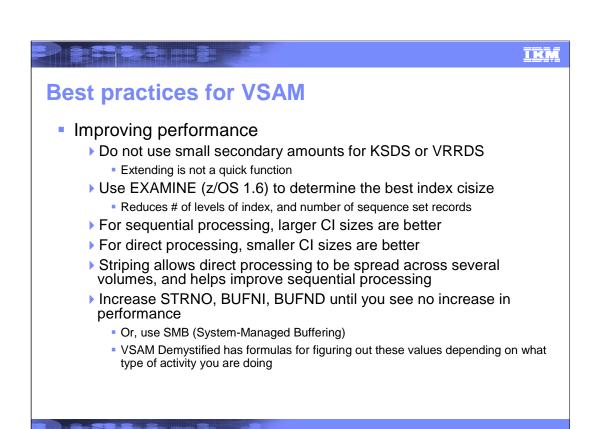

Performance improvements

© 2007 IBM Corporation

IKM

## **Best practices for VSAM**

- Prevention of errors
  - Install maintenance!
  - Backup data sets, preceded by EXAMINE to verify contents
    - EXPORT/IMPORT will reorganize data sets when imported
  - Space constraint relief
    - SMS option allowing best-fit or reduction of space requested
    - If multiple volumes are specified, Best-fit allows those volumes to be allocated to satisfy the space
    - For a single volume, Space reduction allows the allocation to succeed using smaller space than originally requested
    - Both options remove the 5-extent limit
  - Attempt to close or quiesce the data set
    - ABENDs or system failure may break the data set
    - Run VERIFY and EXAMINE when these cases occur

© 2007 IBM Corporation

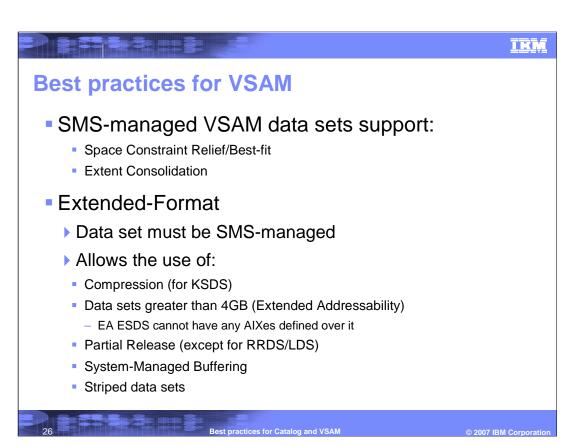

**VSAM** datasets

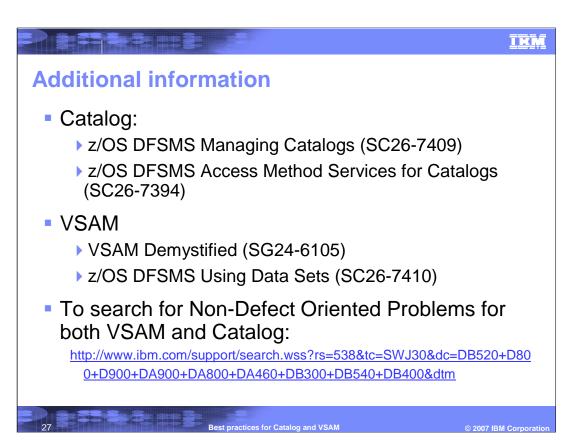

To get to Support for DFSMS to search for Non-Defect Oriented Problems for both VSAM and Catalog, click on the link shown here.

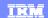

## **Trademarks**

The following are trademarks of the International Business Machines Corporation in the United States and/or other countries.

DFSMS FlashCopy
DFSMSdfp IBM
DFSMSdss z/OS

DFSMShsm zSeries

DFSMSrmm DFSORT

Java and all Java-related trademarks and logos are trademarks or registered trademarks of Sun Microsystems, Inc., in the United States and other countries.

Backup and Recovery Suite, ASAP and Catalog Recovery Plus are trademarks of Mainstar Corporation.

\* All other products may be trademarks or registered trademarks of their respective companies.

28 Best practices for Catalog and VSAM

© 2007 IBM Corporation